# Type here]<br>
Machine Learning<br>
Duration: 72 Hours, 3 Days per week, 2 Hours Machine Learning<br>Duration: 72 Hours, 3 Days per week, 2 Hours per day

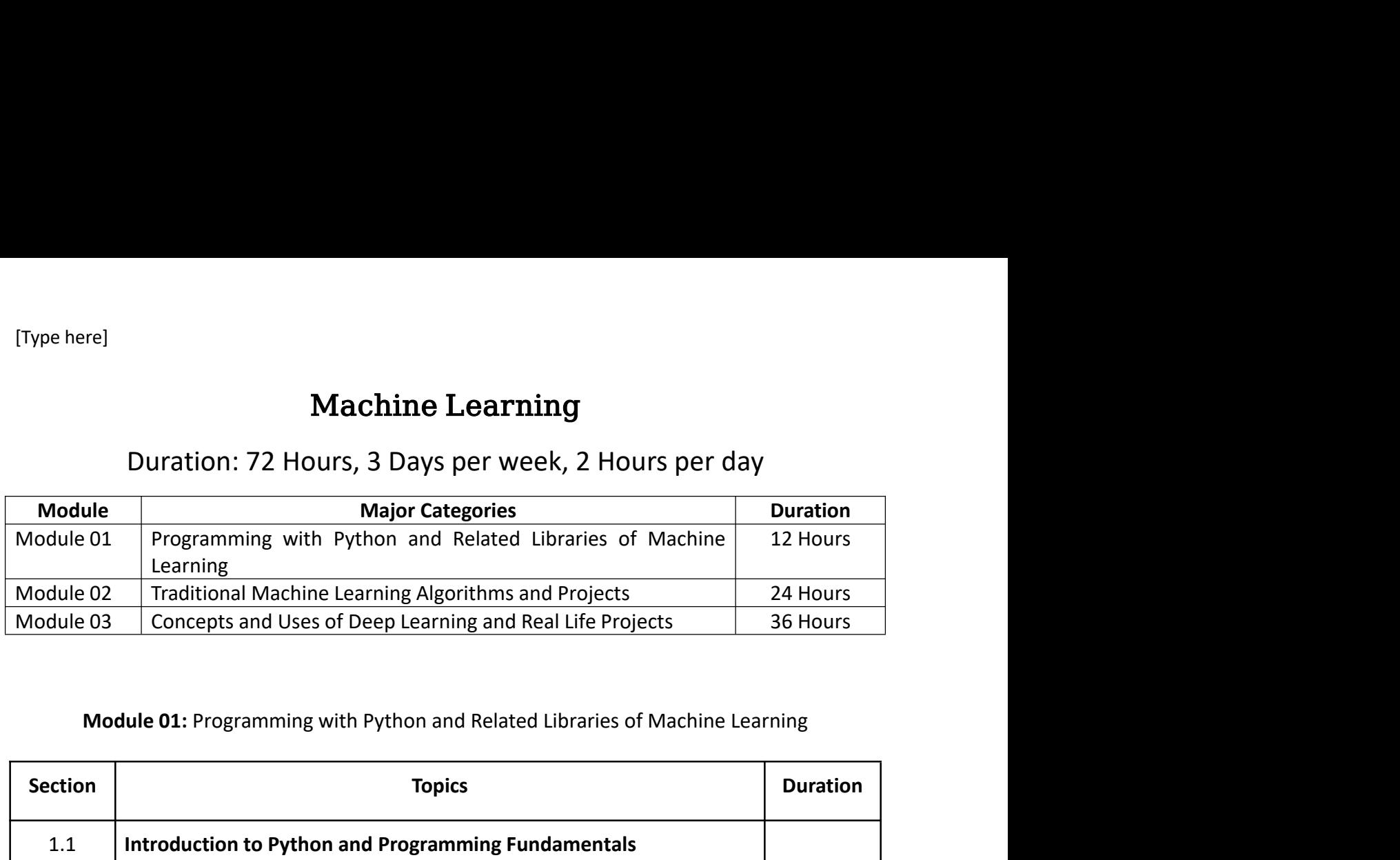

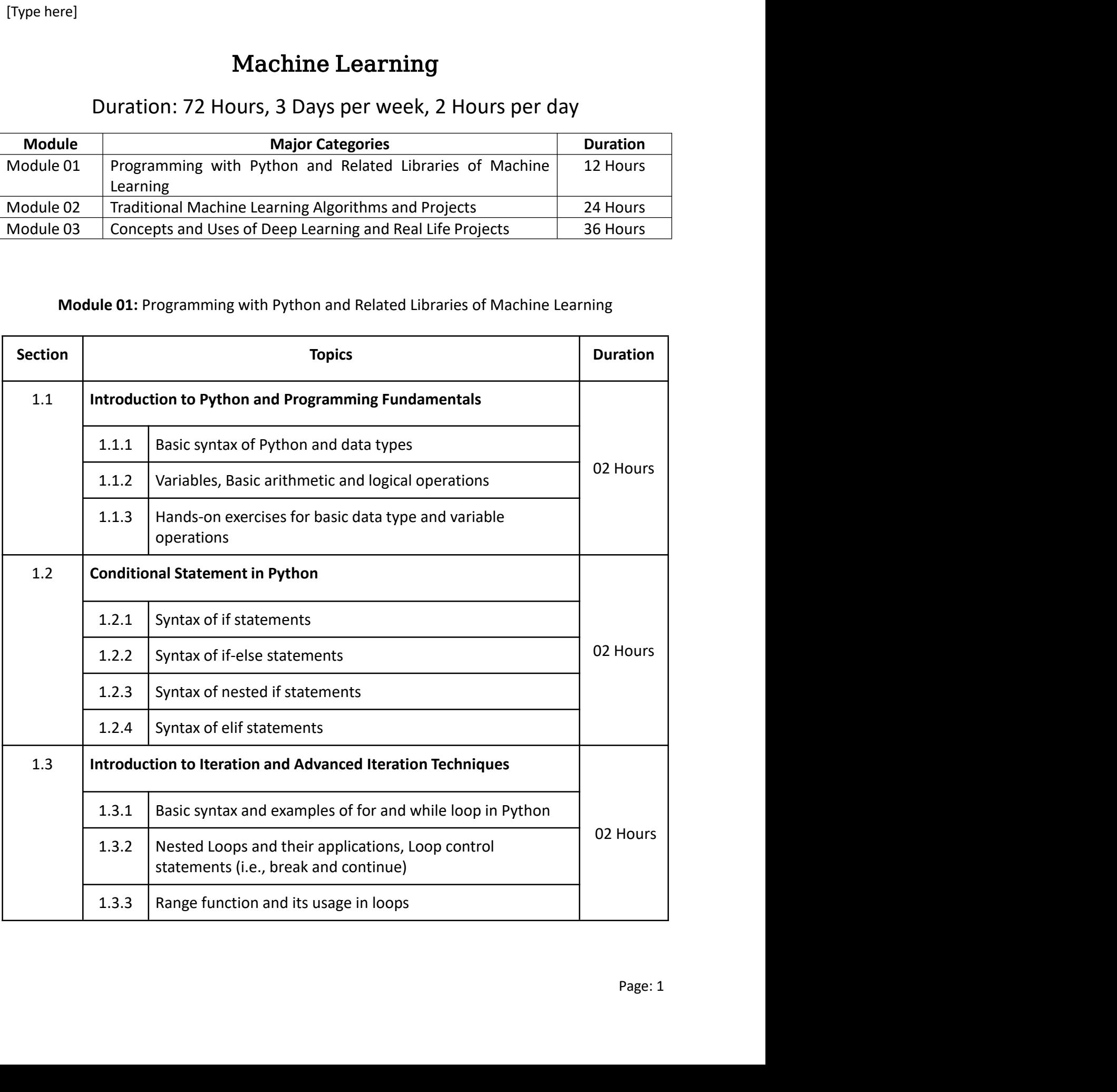

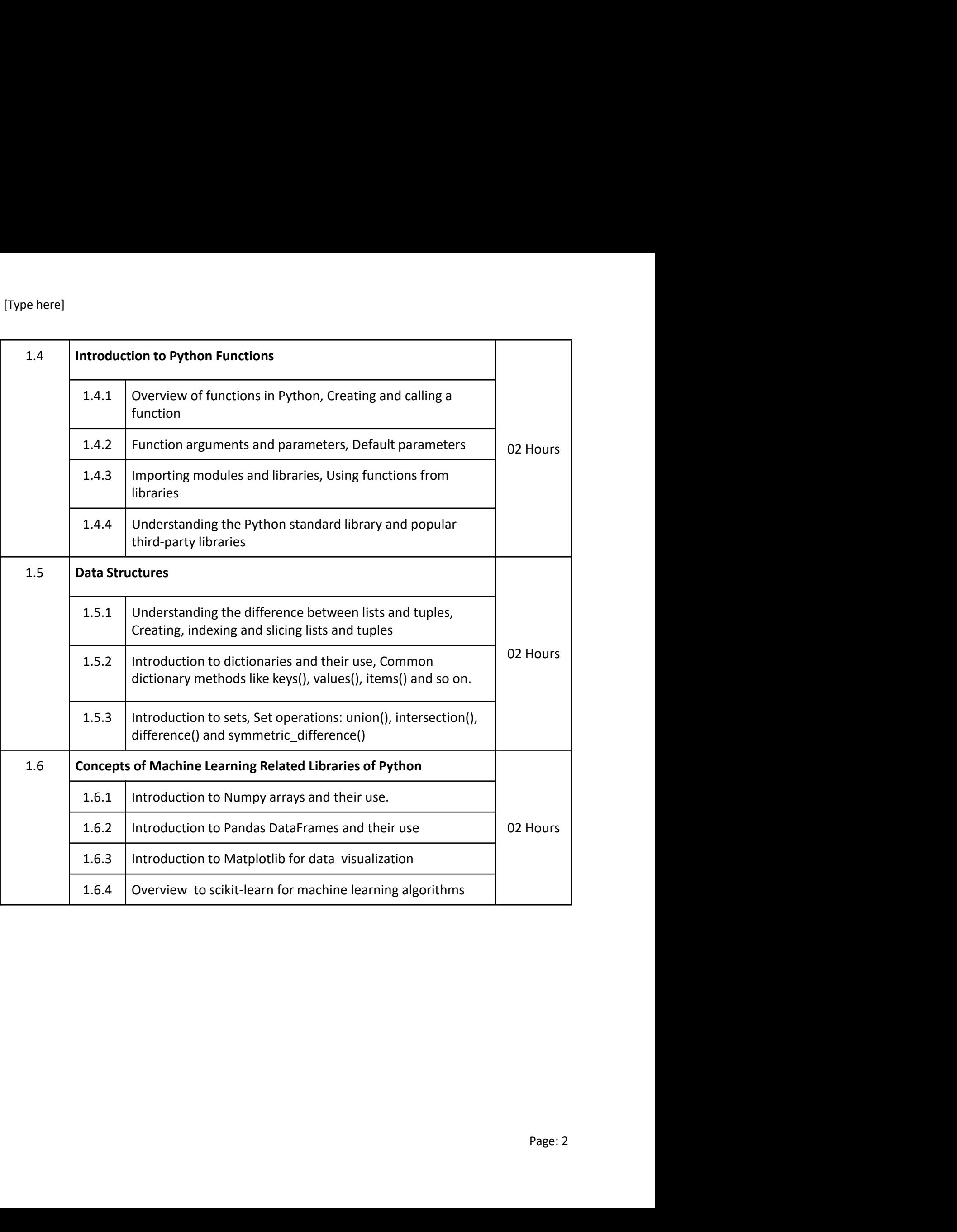

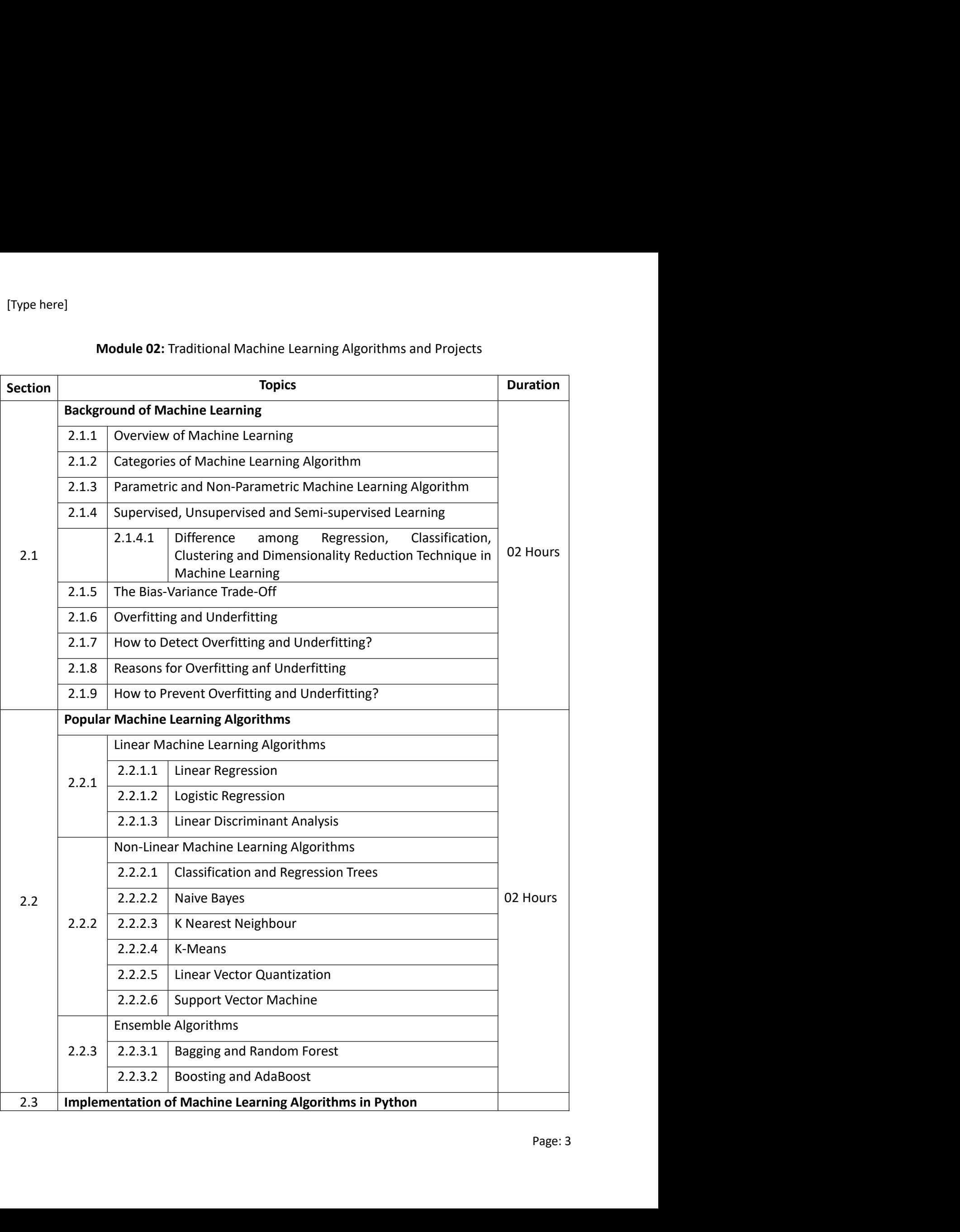

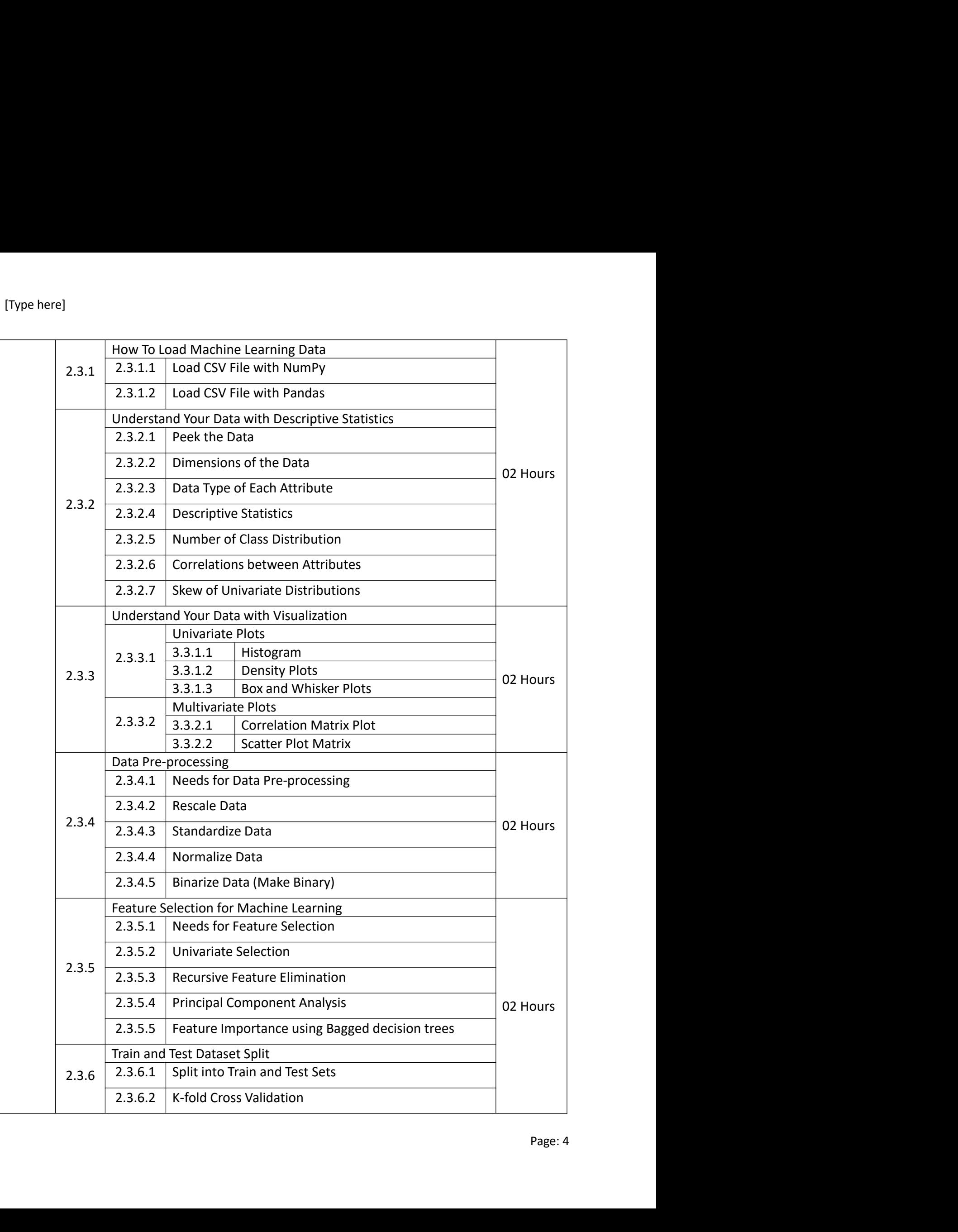

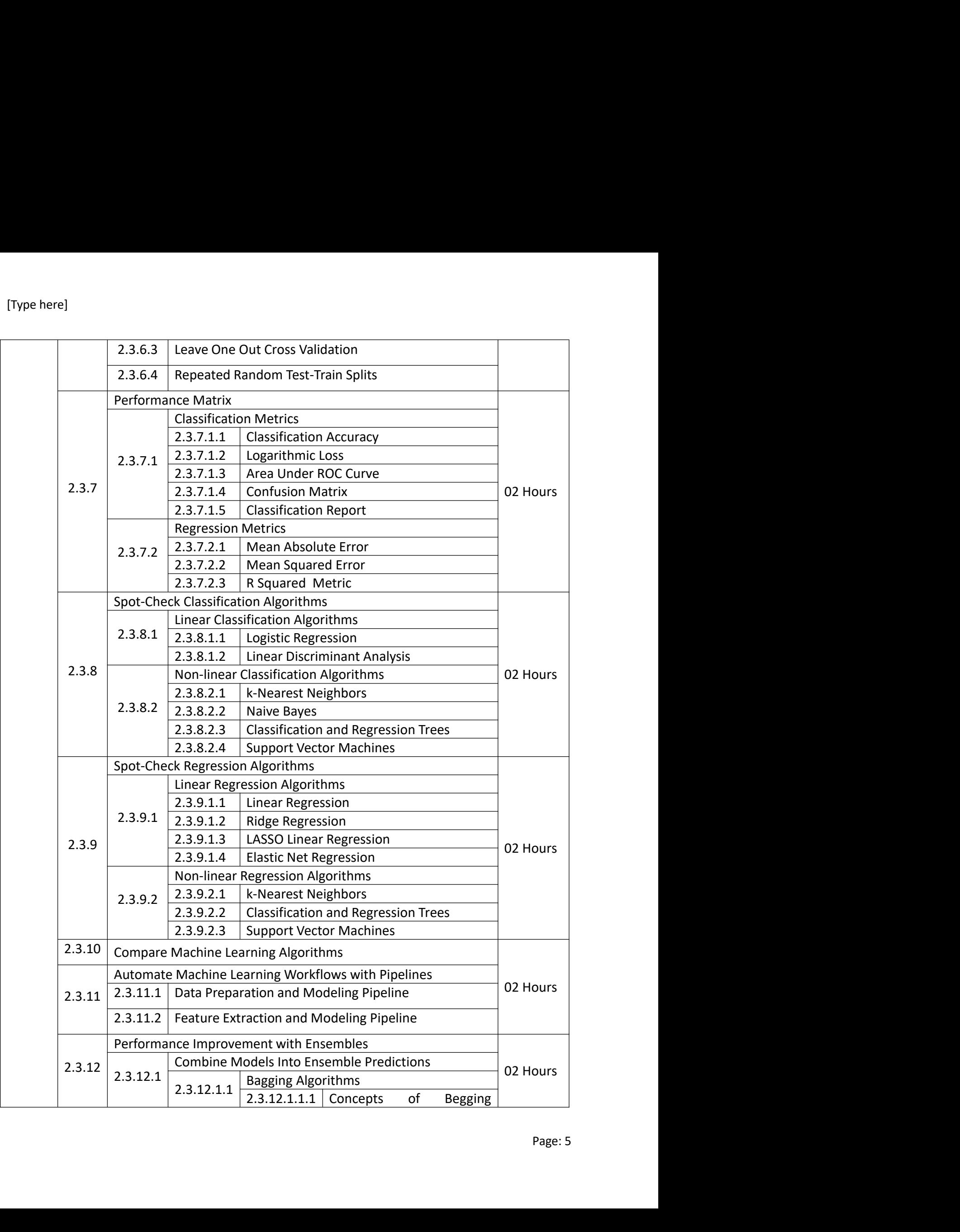

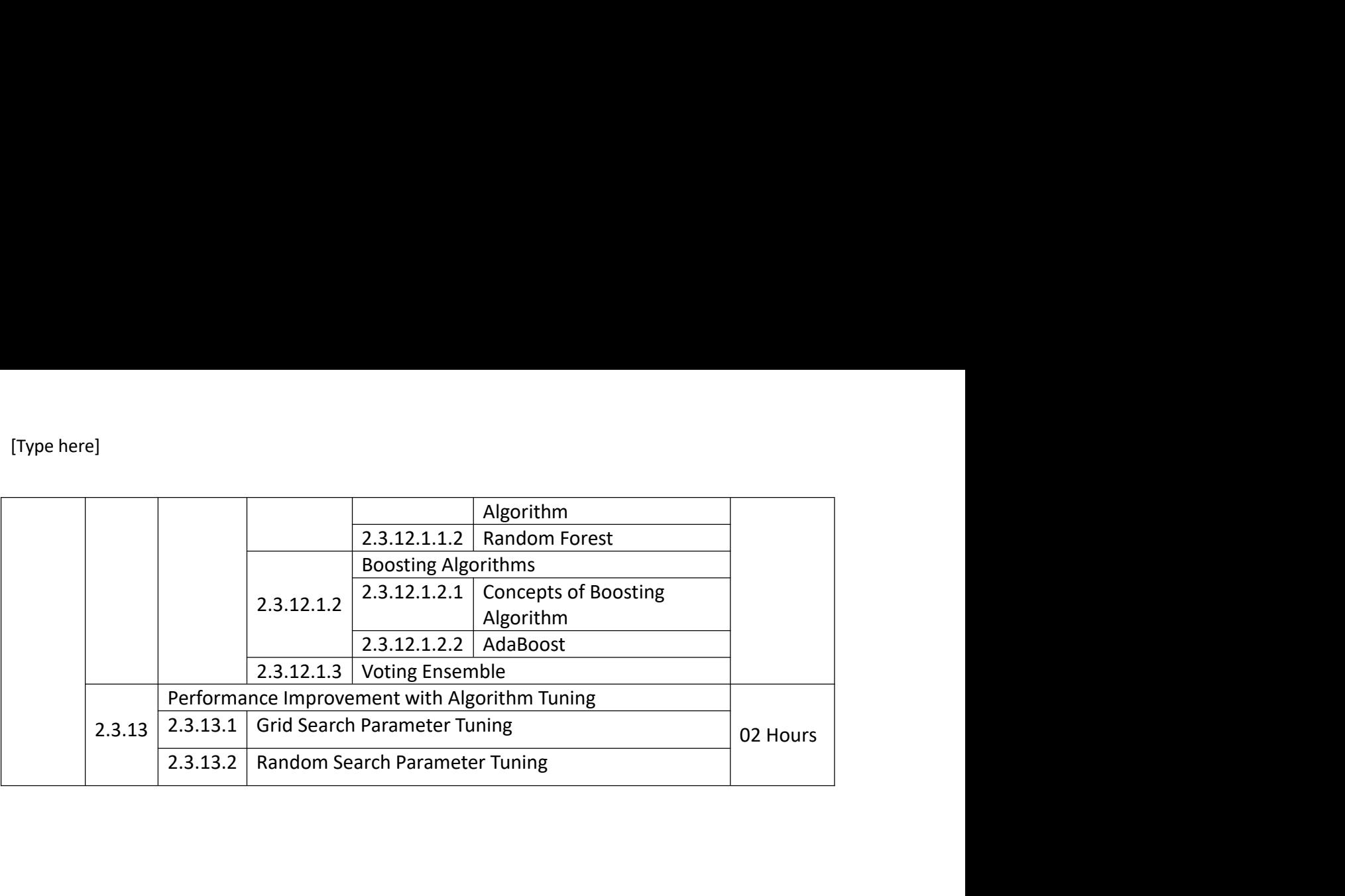

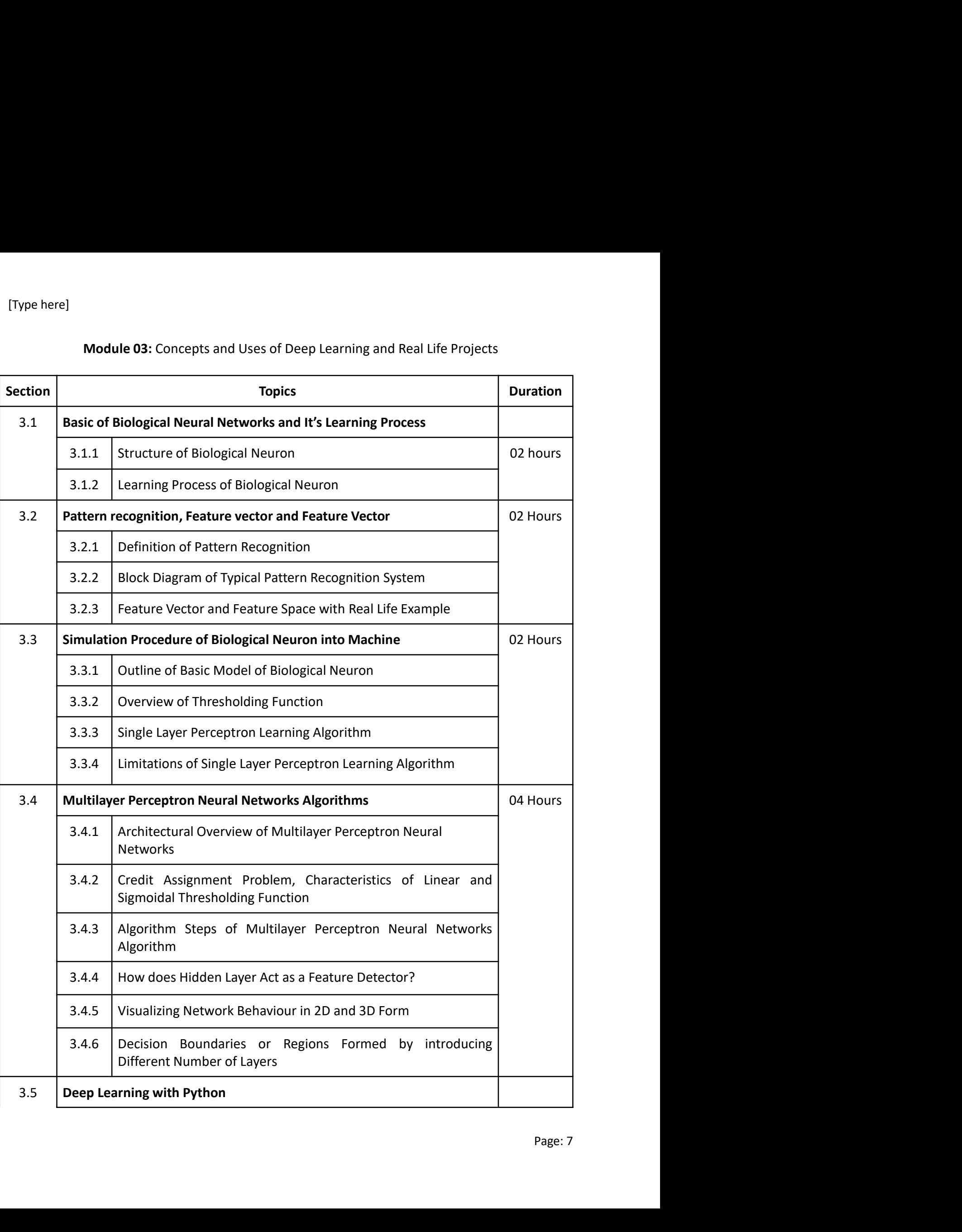

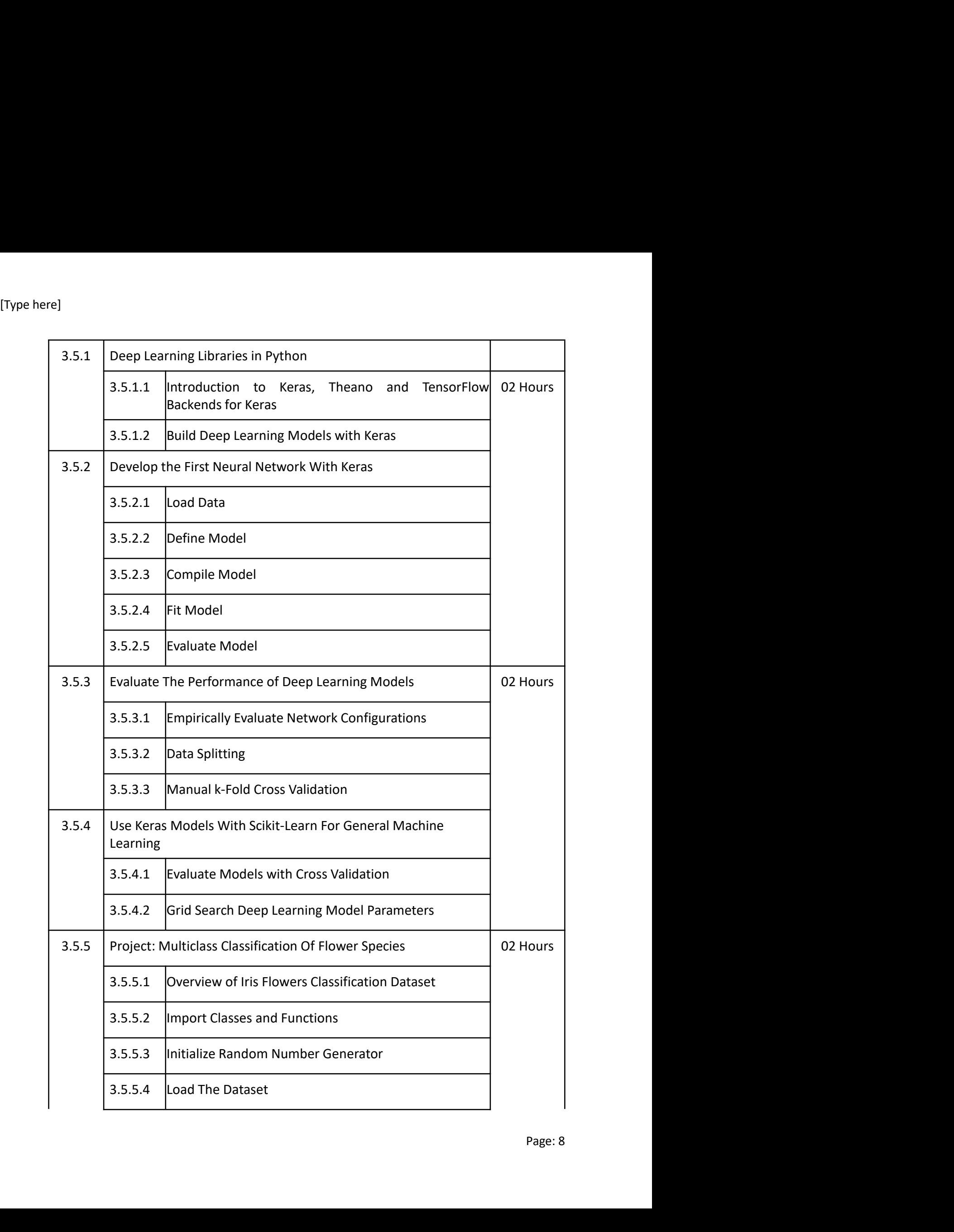

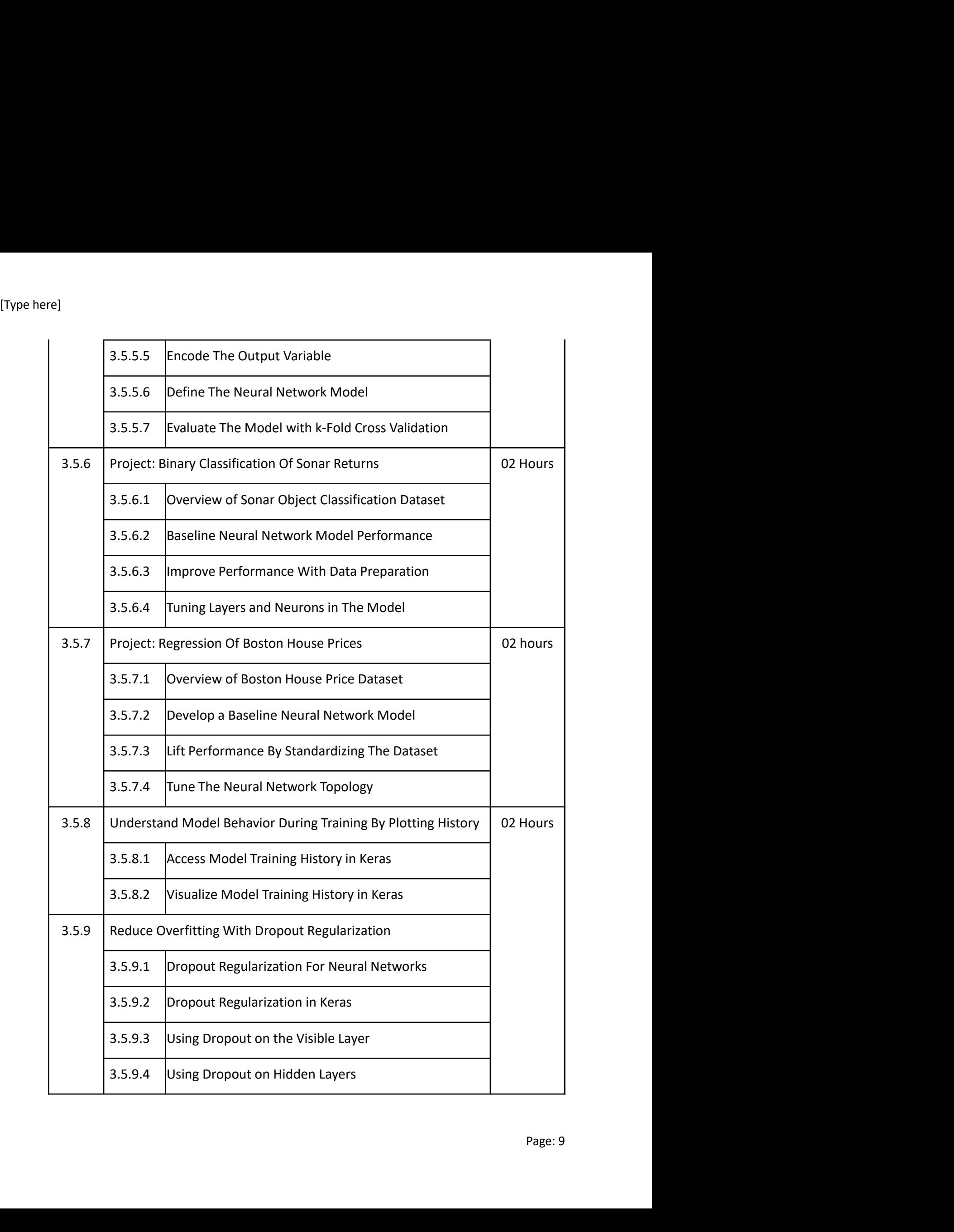

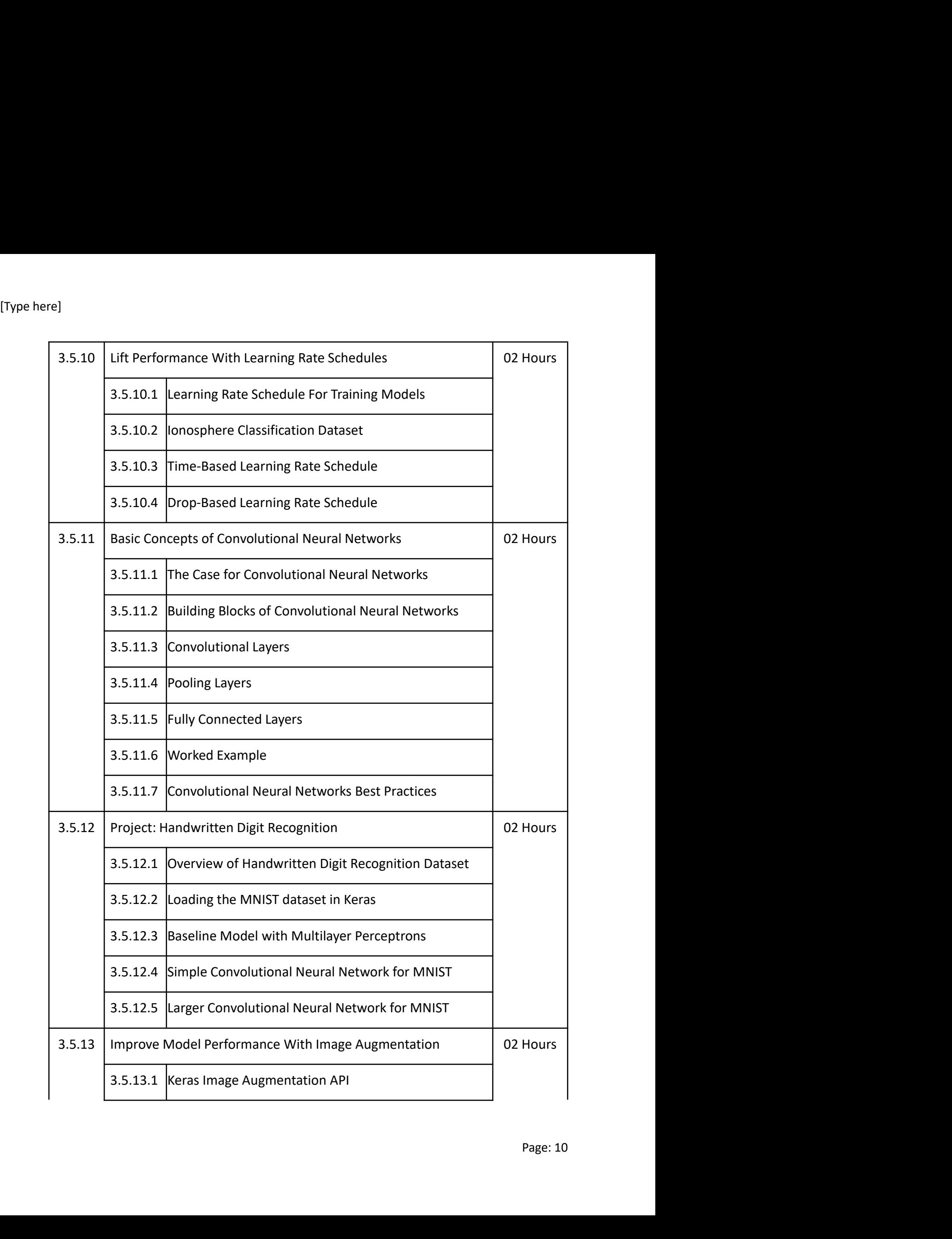

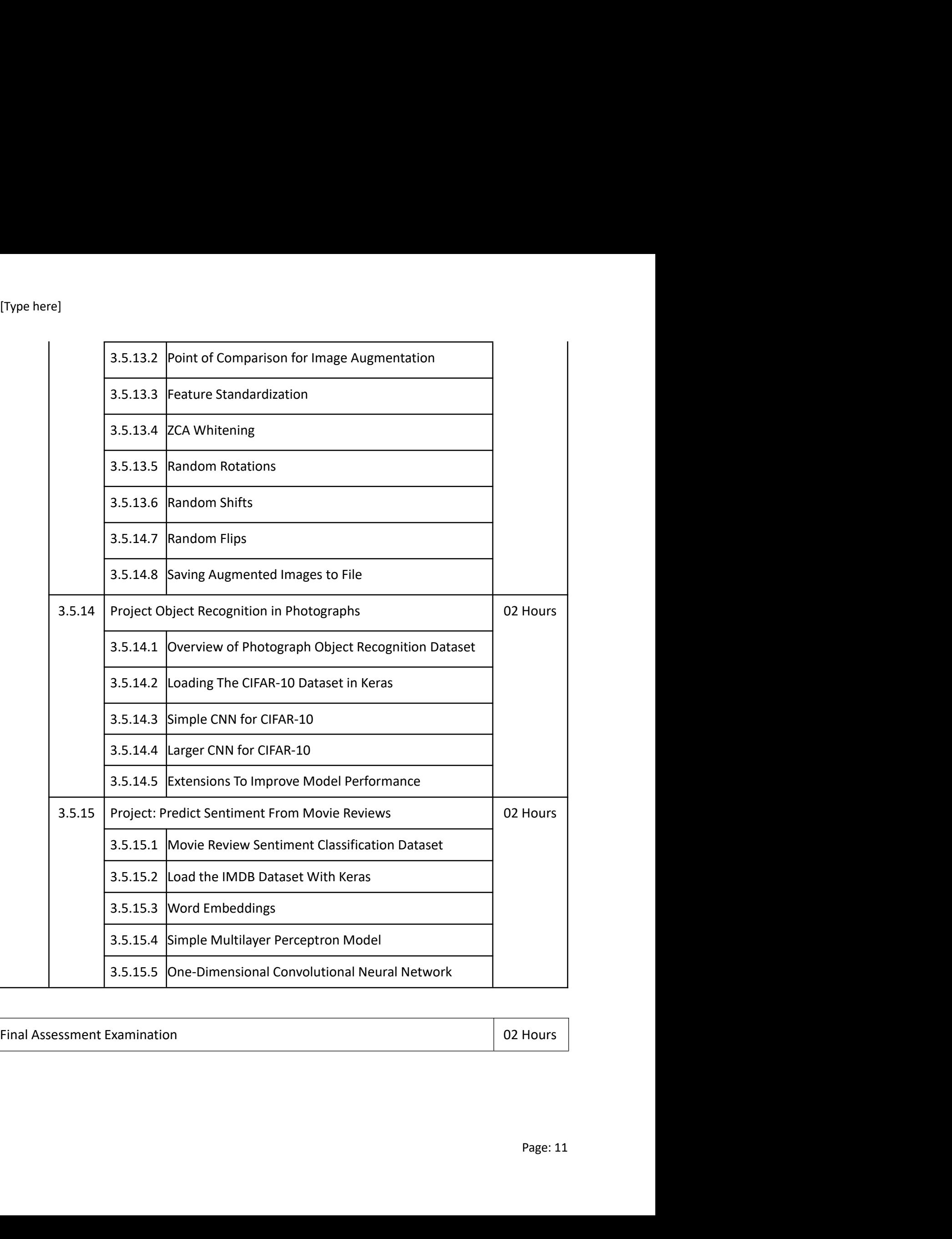